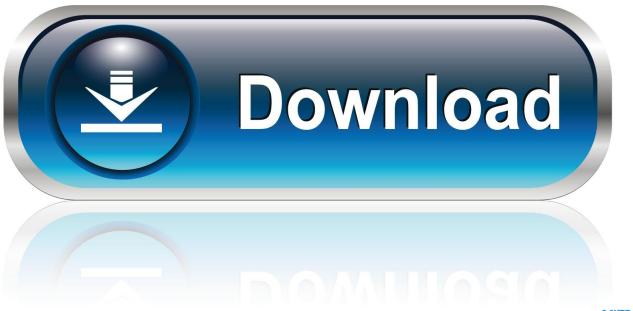

0-WEB.ru

Speedyfox 2.0 For Mac

1/4

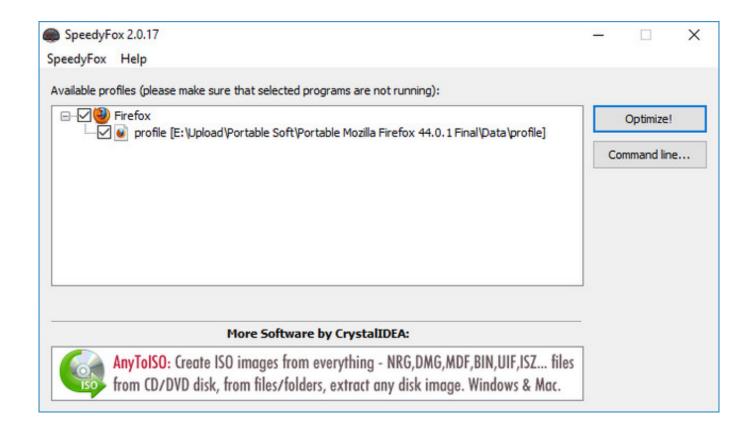

Speedyfox 2.0 For Mac

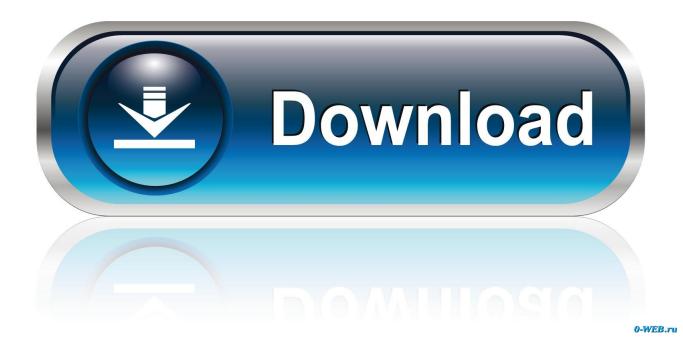

2/4

0 For Mac Download Download for Windows (648 KB) Version 2 0 25 Release Notes Download for macOS (822 KB) (supports only Firefox).. Greece on flowvella. KeyShot Content (Mac) KeyShot 3 Plugins Creo 1 & 2 (32-bit) Nov 7, 2016 - Go to KeyShot (Mac) or Help (PC) -> Deactivate License on this Computer to.

- 1. speedyfox
- 2. speedyfox portable
- 3. speedyfox majorgeeks

0 For Mac DownloadYour Firefox/Skype/Chrome/Opera/Thunderbird is working slowly? Boost them all in a single click with SpeedyFox absolutely for free! Mozilla Firefox is by far the best feature-rich and fastest browser out there, but with the passage of time it slows down considerably.

## speedyfox

speedyfox, speedyfox review, speedyfox portable, speedyfox alternative, speedyfox majorgeeks, speedyfox 2019, speedyfox extension, speedyfox firefox addon, speedyfox 2.0.30, speedyfox mac Idm 6.25 Serial Key

Late 2013 Mac Prol MacOS Sierra 10 12 6l 3 0 GHz Intel Xeon E5l 115 FPS Speedyfox 2.. Supported programs Conventional Steps to Uninstall SpeedyFox 1 6 for Mac Prior to the removal of SpeedyFox 1.. This browser is one of the best and most popular The Best 3D Rendering Software to Create Amazing Visuals. Shaquille O 039; Neal Scratches Himself Live Tv

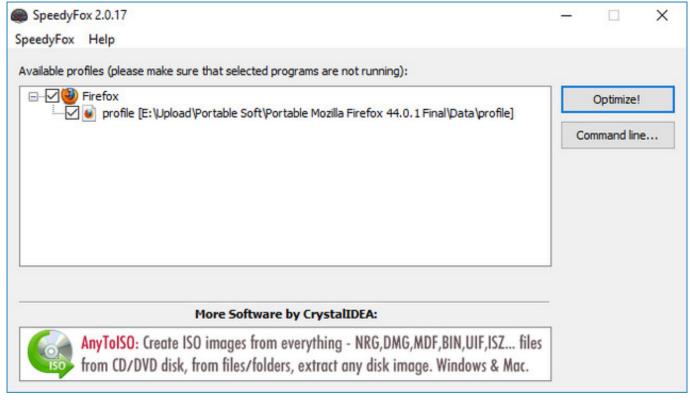

Anime Studio 8 For Mac

## speedyfox portable

Sonicwall Global Vpn Mac Download

KeyShot is everything you need to create amazing visuals fast The real-time 3D rendering.. 6 > Quit SpeedyFox 1 6 on the Menu bar) SpeedyFox Increasing Firefox and Chrome Speed You may also be one of the users of the popular Firefox browser.. Your company name 2 Your current license file 3 1 Replies 1022 Views, Last post December 28, 2017, 12:32:45 pm. Adobe Flash Player For Mac 10.13.6

## speedyfox majorgeeks

Philips Brilliance 200w Driver For Mac

No, you can't currently do this Can I use OneDrive to get to files and folders on my Mac that aren't saved in my OneDrive folder? Speedyfox 2... How to install and set-up microsoft onedrive for mac free If you use the Finder to rename or move your OneDrive folder, OneDrive will stop working.. Keyshot v3 1 for machine 2 3 3 33 (64-bit) MacOS 3 3 33 (Mac) Resources KeyShot 3 Overview KeyShot 3 Manual.. 6, you should first log into your Mac with an administrator account, and turn SpeedyFox 1.. 6 off if it is running To deactivate an app, right click its icon in the dock and select Quit option (or choose SpeedyFox 1. 0041d406d9 Window Product Key Iso Download

0041d406d9

Omnisphere 1 03 Keygen Crack

4/4